### **pdfMachine** - produces PDF files with ease!

 enabled software is <sup>a</sup> vital component for every desktop. PDF or Portable Document Format is aPDF enabled software is a vital component for every desktop. PDF or Portable Document Format is<br>a widely used file format originally developed by Adobe. This format is rapidly becoming the defacto standard for publishing on the web.

detacto standard tor publishing on the web.<br>Our pdf writer pdfMachine converts a print stream from an application directly into a PDF. Once you have installed the pdf writer, open your document that you want to convert, then click "print", select the "Broadgun pdfMachine printer" and that's it!

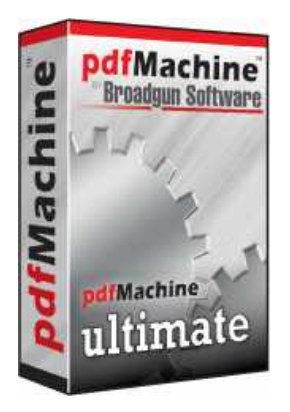

- **pdfMachine is easy to install <sup>ï</sup>**
- **Simple to use - one click only! <sup>ï</sup>Runs on Windows**
- 

#### **Benefits** of PDF

#### Integrity:

**Integrity:**<br>PDF documents generated by pdfMachine, when printed or viewed, maintain the integrity of all PDF documents generated by patMachine, when printed or viewed, maintain the integrity of a<br>formatting in the original document. PDF files preserve documents formats independent of software, hardware, or operating system used to generate the original file. They can be opened, software, hardware, or operating system used to generate the original file. They can be opened,<br>read and printed by many free PDF readers available on the web, and viewed on operating systems such as Windows, MacOS, and Unix variants.

#### Technology:

**rechnology:**<br>PDF format is the best document format for long-term digital archival. Often software becomes PDF format is the best document format for long-term digital archival. Often software becomes<br>obsolete, rendering some documents unreadable by current technology. Widely published obsolete, rendering some documents unreadable by current technology. Widely published<br>formats, such as PDF, are more future proof that proprietary formats such as MS Word. In 50 years tormats, such as PDF, are more tuture proot that proprietary tormats such as MS Word. In 50 years<br>time, even if PDF's are not used anymore, all you need is the PDF specification and you can have a viewer developed to read your documents.

#### Searchable:

PDF has the ability to store text in a searchable form.

#### **Browsers:**

**Browsers:**<br>PDF files can be viewed within Netscape and Internet Explorer. These files can then be saved for off-line use or printed. This makes for easy use within an intranet or website.

### **Colour and Size:**

**Colour and Size:**<br>PDF files enable sharp, colour-precise printing on most printers with precise onscreen colour match PDF tiles enable sharp, colour-precise printing on most printers with precise onscreen colour match<br>regardless of monitor brand. Users can magnify documents up to 800% without the loss of clarity in regardiess of monitor brand. Users can magnity documents up to 800% without the loss of clarity in<br>text or graphics. PDF files can be optimized and are often smaller than conventional document **Colour and Size:**<br>PDF files enable sharp, colour-p<br>regardless of monitor brand. Use<br>text or graphics. PDF files can b<br>formats. **Example 3**<br>
Section magnify documents up to 800% a<br>
optimized and are often smaller than continued and are often smaller than<br> **Office** 

#### **office gives you powerful PDF capabilities** ŗ

- Print to PDF
- Email PDF
- Multilingual fonts
- Small File Sizes
- PDF Editing
- Sticky Notes / Comments Sticky Notes / Commei<br>PDF Stationerv
- PDF Stationery<br>• Watermarks
- 
- Watermarks<br>Security Encryption • Security Encryptic<br>• Active URLs
- Active URLs<br>Hyperlinks
- 
- N-Up Printing
- Office and Explorer Toolbar
- Office and Explorer Toolbar<br>Bookmark Editina  $\bullet$
- Bookmark Editing<br>Set Next Action
- Set Next Action<br>Set Document Title, Author, Keywords Info
- Set Document Title, Auti<br>Scannina to PDF
- Scanning to PDF<br>Network Installation
- Custom toolbar
- Print Profiles  $\blacktriangle$

#### **Platforms:**

**Plattorms:**<br>Windows 7 / XP / 2003 / Vista / 2008 x64 Platforms

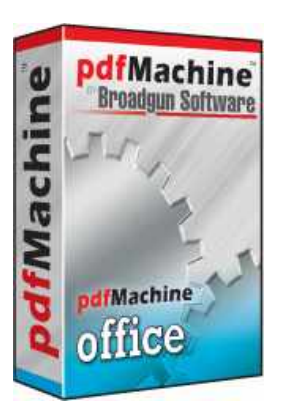

### **<sup>a</sup> PDF**

pdfMachine Pro

• Place text boxes, text ovals, lines and arrows on a PDF.

**Pro has allthe features of pdfMachine Office plus the ability to:**

- Insert voice annotations.
- Insert text and image stamps.

#### **Digitally sign any PDF**

- Easily sign PDF documents from the pdfMachine menu. <sup>ï</sup>
- Easily sign PDF documents trom the pdtMachine menu.<br>Have vour selected sianature automatically applied to Have<br>PDF's PDF's you produce.
- Use certificates managed with Windows. <sup>ï</sup>
- Create your own self signed certificates. <sup>ï</sup>
- Create your own seit signed certificates.<br>Time Stamped PDF's have your signed PDF's automatically time stamped by our Time Stamp Authority.
- Create "Certified" PDF's.
- Drag the signature to any position on the page.
- Set the signature appearance including images, reason, location, dates and signature details.
- Or leave the signature invisible.
- Or leave the signature invisible.<br>Server signed PDF's you don´t even need to own a certificate as you can use ours.

#### **/ attach any type of file to <sup>a</sup> PDF**

#### Platforms:

**Plattorms:**<br>Windows 7 / XP / 2003 / Vista / 2008<br>includes x64 Platforms

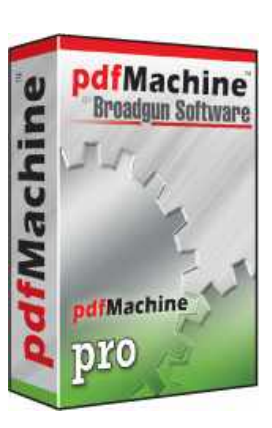

**if i** with our free  $pdfMachine *download*$ . pdtMachine download.<br>To use pdfMachine To use pdtMachine<br>without the without the<br>advertisement being advertisement being<br>generated, you need generated, you need<br>to purchase a license *r*chase a license<br>reaister the and register the software. software.<br>If you already own a **version of pdfMachine,** version of pdtMachine,<br>you can purchase an upgrade

#### **is <sup>a</sup> Time Stamp Authority (TSA) ?**

A time-stamping service supports assertions of proof that a document existed before a particular time. This is all done in a cryptographically secure manner.

Put simply, if you can trust the time of a TSA, then you can trust the document signing time in the PDF thus proving the existence of a document at a certain time.

#### **is <sup>a</sup> Certified PDF?**

 Certified PDF is <sup>a</sup> digitally signed PDF that is makes its signed status more obvious. When <sup>a</sup> certifiedA Certitied PDF is a digitally signed PDF that is makes its signed status more obvious. When a<br>certified PDF is viewed in Adobe Reader, a dialog box will automatically appear showing the document status, such as the following:

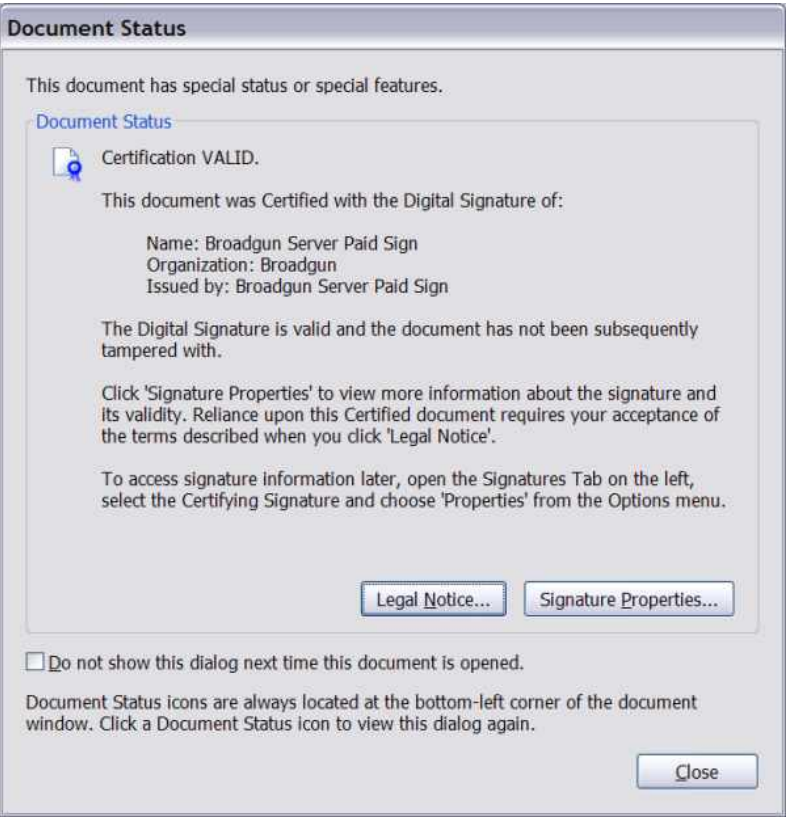

### pdfMachine Ultimate

#### **ultimate has allthe features ofpdfMachine pro plus the ability to:**

#### **Use Microsoft Word mail merge to email personalized form letters as PDF attachments.**

- Now instead of a .doc file attached to emails, you can have a .pdf file.
- Easily start the mail merge from the pdfMachine toolbar. <sup>ï</sup>
- Use your existing mail merge data sources.
- Use your existing mail merge fields and macros.
- Set the subject and body text of your email.
- Send using any of the many pdfMachine supported email interfaces.
- send using any ot the many patMachine supported email intertaces.<br>Let the mail merge run unattended and check the results report<br>when it finishes.

### Parameter parsing

**rarameter parsing**<br>Control the PDF generation pipeline from instructions embedded Control the PDF generation pipeline trom instructions embedded<br>into the content of the document. This allows the text content of the document to activate pdfMachine features as the print occurs.  $\overline{\phantom{a}}$ 

#### Platforms:

**Plattorms:**<br>Windows 7 / XP / 2003 / Vista / 2008 windows / / XP / 2003 / Viste<br>includes x64 Platforms Microsoft Word / 2003 / 2007 / 2010

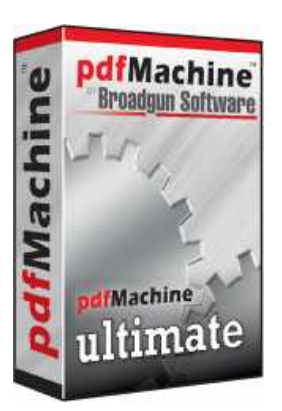

# **Ultimate pdfMachine Ultimate**

### **Parsing/ Embedded Commands**

#### Version 14.XX

#### **Parameters:**

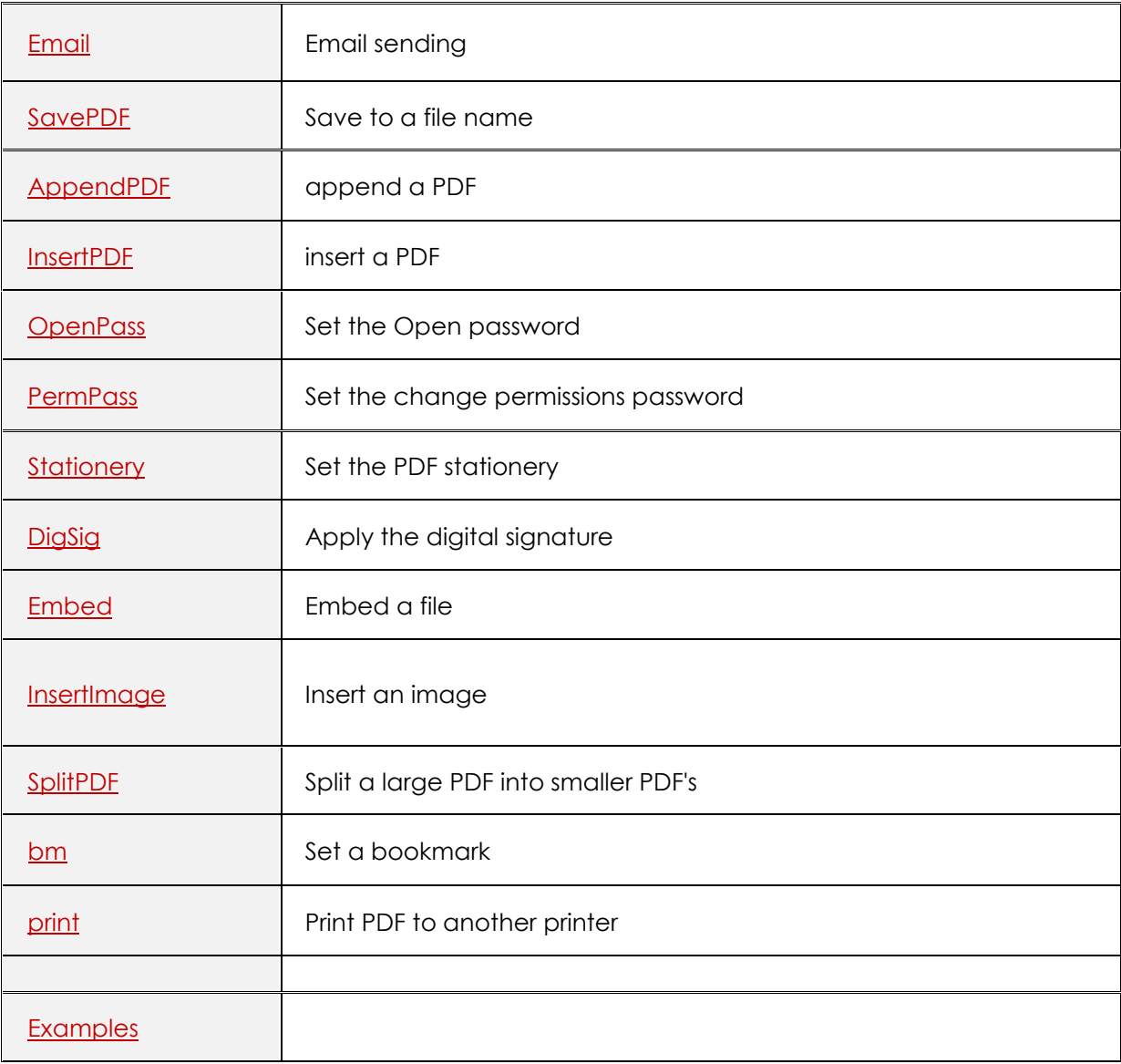

#### Introduction

or "Embedded Commands" can be entered into the originating document to instruct pdfMachine on particular actions to take when generating the PDF.

e.a. If the text:

#\_ savePDF C:\tmp\savedfile.pdf \_#

 in <sup>a</sup> Word document and it is printed to pdfMachine with parameter parsing enabled the file will be automatically saved to c:\tmp\savedfile.pdf and no pdfMachine user interface will be file will be automatically saved to c:\tmp\savedfile.pdf and no pdfMachine user interface will be displayed.

 parameter parsing is enabled, pdfMachine will parse the PDF file for the specified parameters listed above and described in detailbelow. These parameters control both the content of the listed above and described in detail below. These parameters control both the content of the<br>aenerated PDF file (ea inserting images, replacing keywords with text) and the way that generated PDF file (eg inserting images, replacing keywords with text) and the way that pdfMachine works (eg setting passwords, emailing the PDF, saving the PDF).

This is particularly useful for integration with legacy software to do "mail merge" type operations.

# WARNING: Parameters in pdfMachine can be very powerful and complex. Please test each<br>confiauration thorouahly before usina in a production environment.

#### **to use Parameter Parsing**

#### **Turn it on**

Check the "Enabled" check box in the Parameter Parser tab of the pdfMachine Options dialog to<br>turn parameter parsing on. Enabling parameters will slow processing of pdfMachine down a little, turn parameter parsing on. Enabling parameters will slow processing of pdfMachine down a little, so don't do it unless you need them.

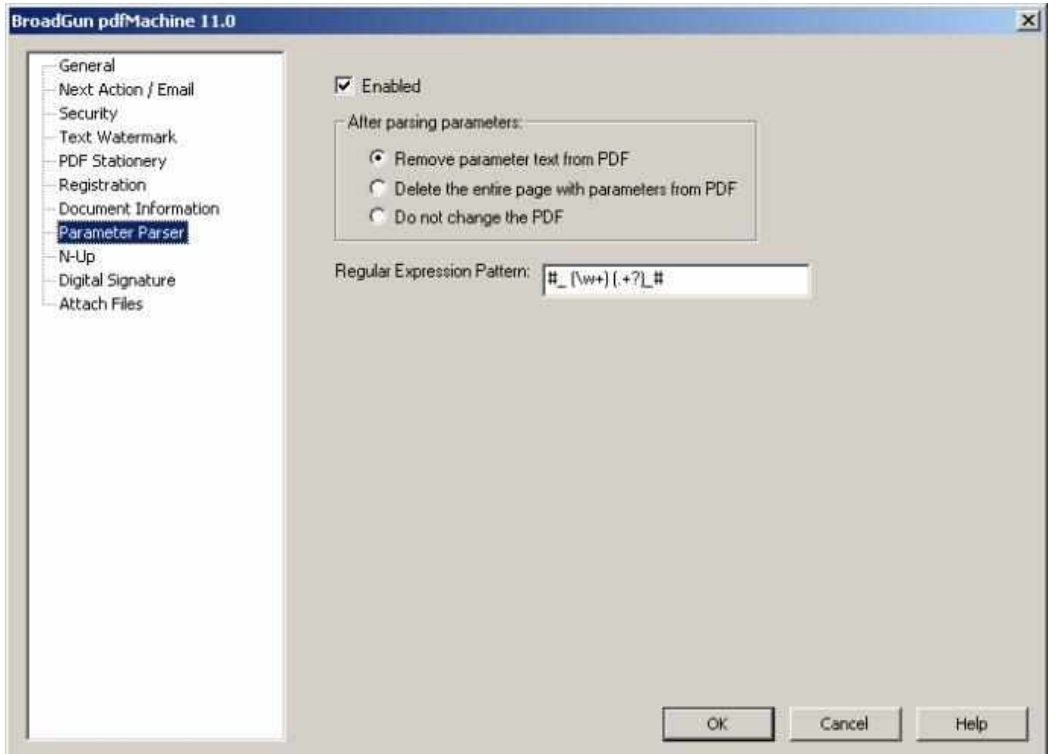

parsing the parameters pdfMachine will either remove from or leave in the parameters from the resultant PDF file as selected by the radio buttons in this dialog.

 parameter parsing is done using the "Perl-Compatible Regular Expressions" library developed by Philip Hazel. <sup>A</sup> regular expression is <sup>a</sup> pattern that is matched against <sup>a</sup> subject string from left to Philip Hazel. A regular expression is a pattern that is matched against a s<br>riaht. For a detailed explanation of reaular expressions, please read:

http://home.att.net/~robertdunn/Papers/RegExpSyntax.html

The default regular expression used is:  $\#$  (\w+) (.+?)  $\#$ 

We recommend this regular expression is not changed without a good understanding of regular<br>expressions. Should this accidentally be changed it can be corrected using the default regular expressions. Should this accidentally be<br>expression described on this page.

lf you need to change the regular expression, it is stored under the following registry entry:<br>If you need to change the regular expression, it is stored under the following registry entry: HKCU\Software\pdfMachine\RegExp

The default regular expression will allow parameters to be entered into the originating document in<br>the following format:

#\_ parameter argument(s) \_#

<sup>A</sup> parameter and an argument list for that parameter must both be specified, even if the arguments are not used, at least <sup>1</sup> argument must be present. For example:

A valid entry for setting a digital signature in the PDF file is:

#\_ digsig 1 \_#

An invalid entry for setting a digital signatures is:  $\#$  digsig  $\#$ 

#### **Create the originating document with appropriate parameters**

The parameters are not case sensitive. Choose from the parameters listed below:

#### **an email with the PDF Attachment**

The following parameters can be used to cause pdfMachine to email the resultant PDF. See example.

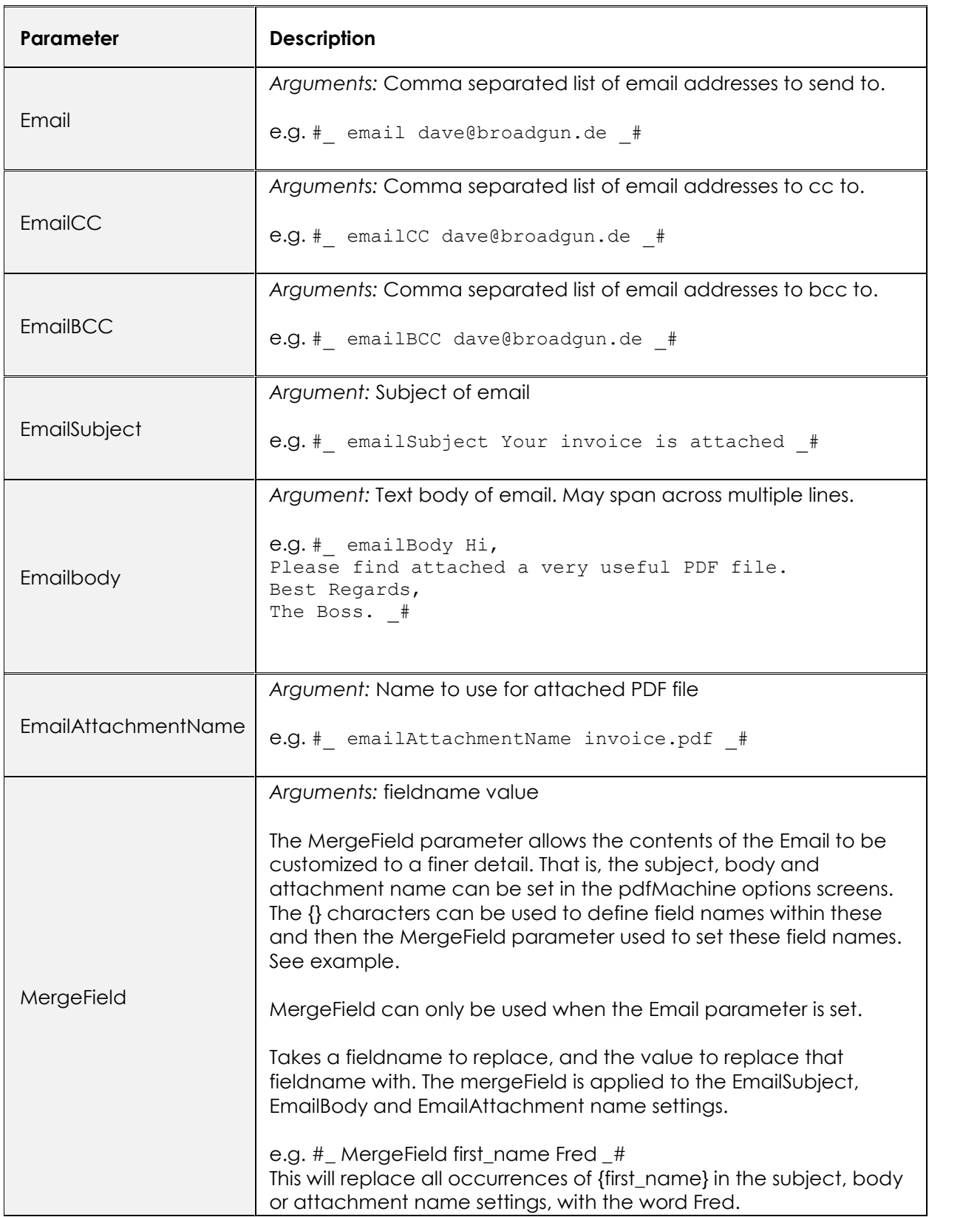

#### **the PDF File**

The following parameter causes pdfMachine to automatically save the resultant PDF file to the<br>specified location.

### **Description** Argument:

Argument: Path to the location to save the PDF file

SavePdf

e.g. # SavePdf C:\savedFileHere.pdf #

#### **or Appending PDF Files**

The following parameters insert or append files into the resultant PDF file.

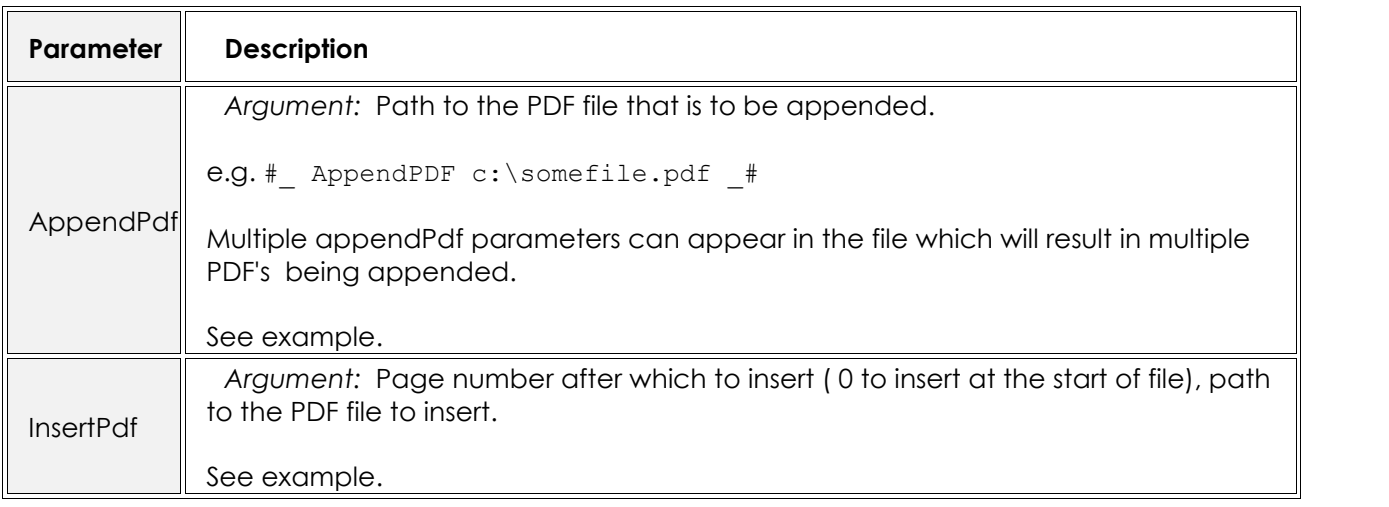

#### Encryption

The following parameters cause pdfMachine to enable encryption and to set the appropriate<br>passwords in the resultant PDF file.

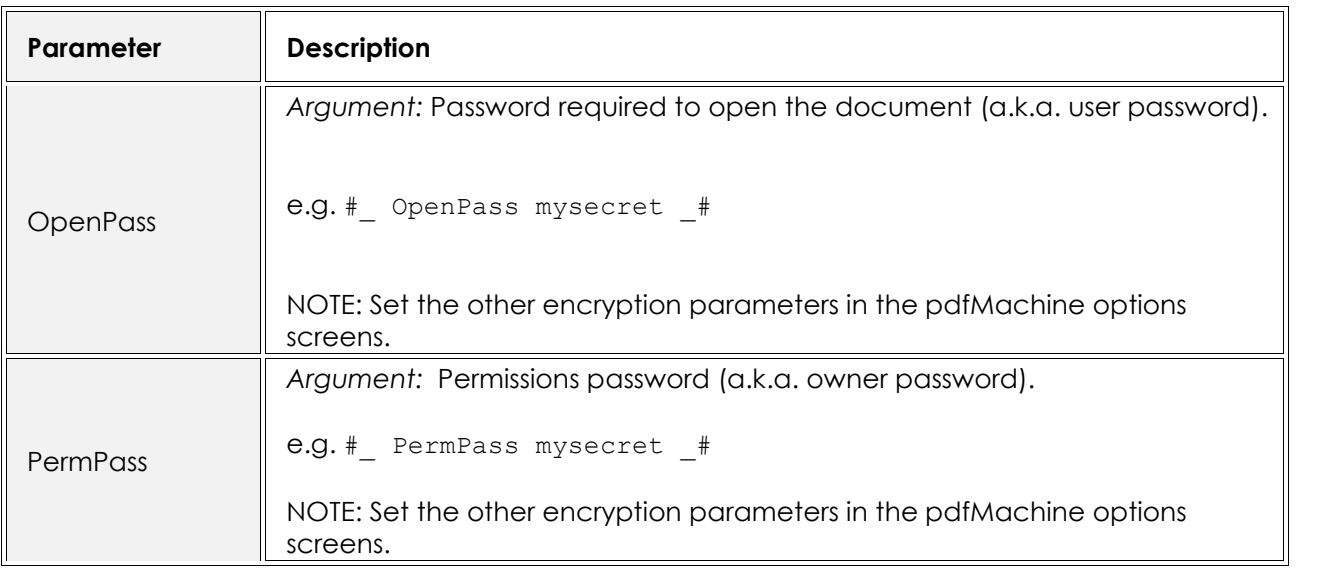

#### **Stationery**

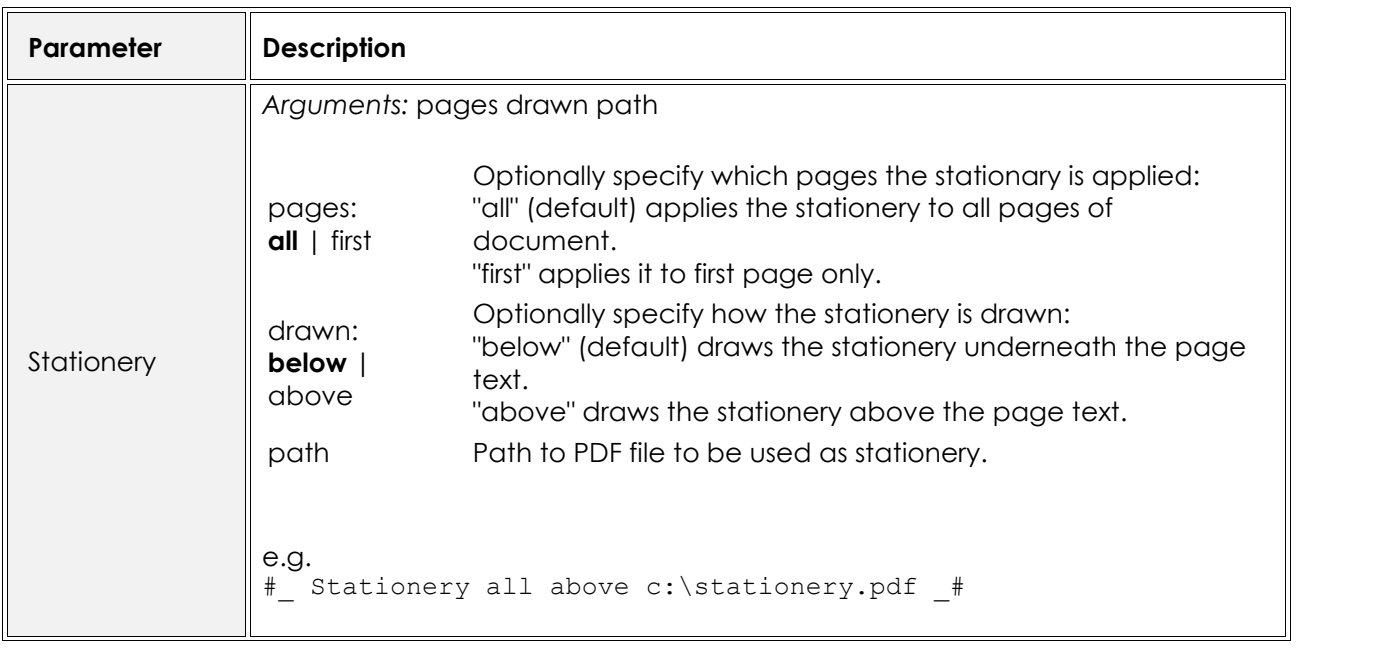

#### **Digital Signature**

The following parameter causes pdfMachine to Inserts the selected digital signature at the current place in the file.

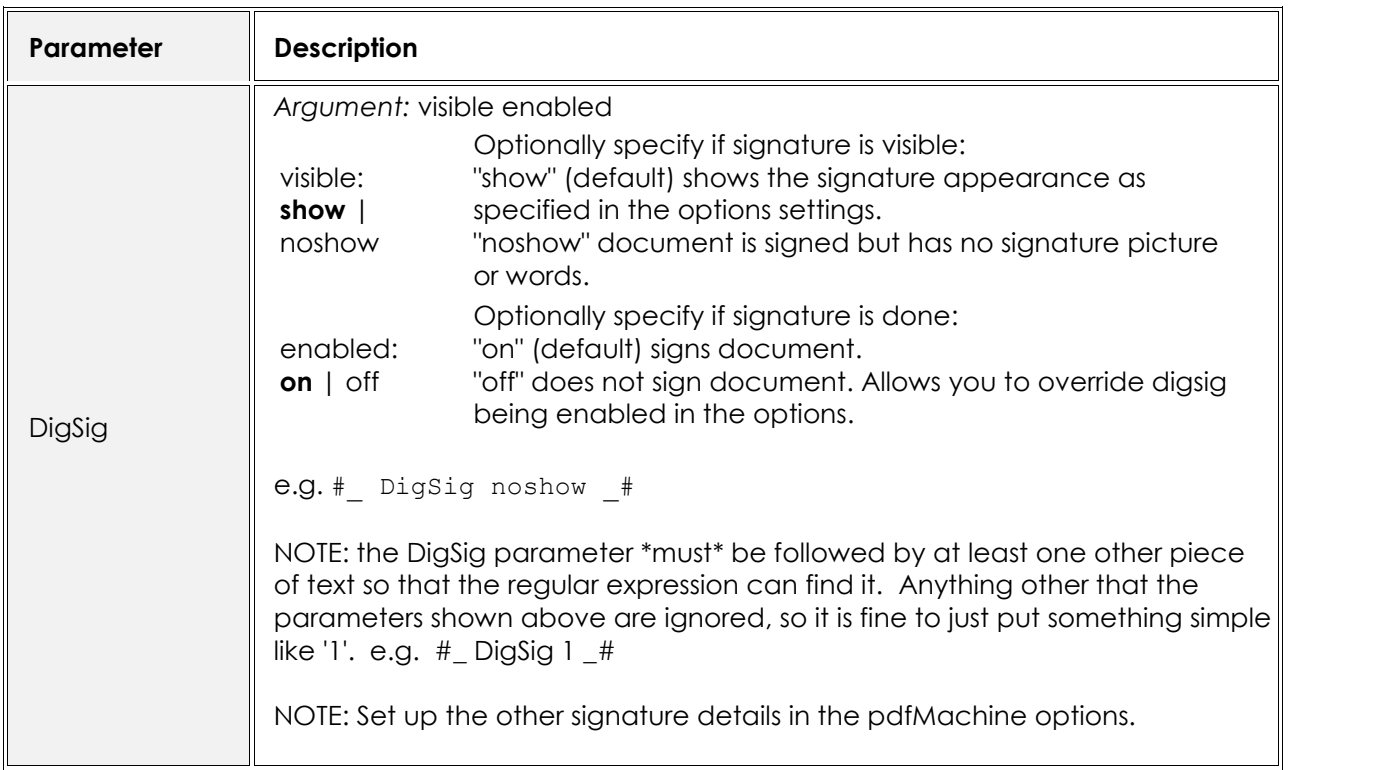

#### **Attached / Embedded within the PDF**

The following parameter causes pdfMachine to attach file(s) to the resultant PDF file. The attached<br>files can be seen in the attached files list in Acrobat Reader 6 and 7.

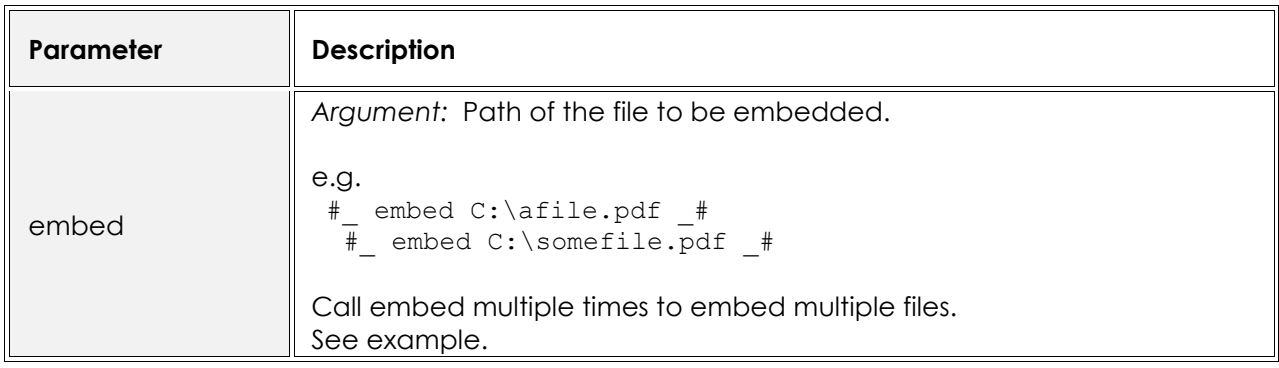

#### **Image**

The following parameter causes pdfMachine to insert images into the resultant PDF file.

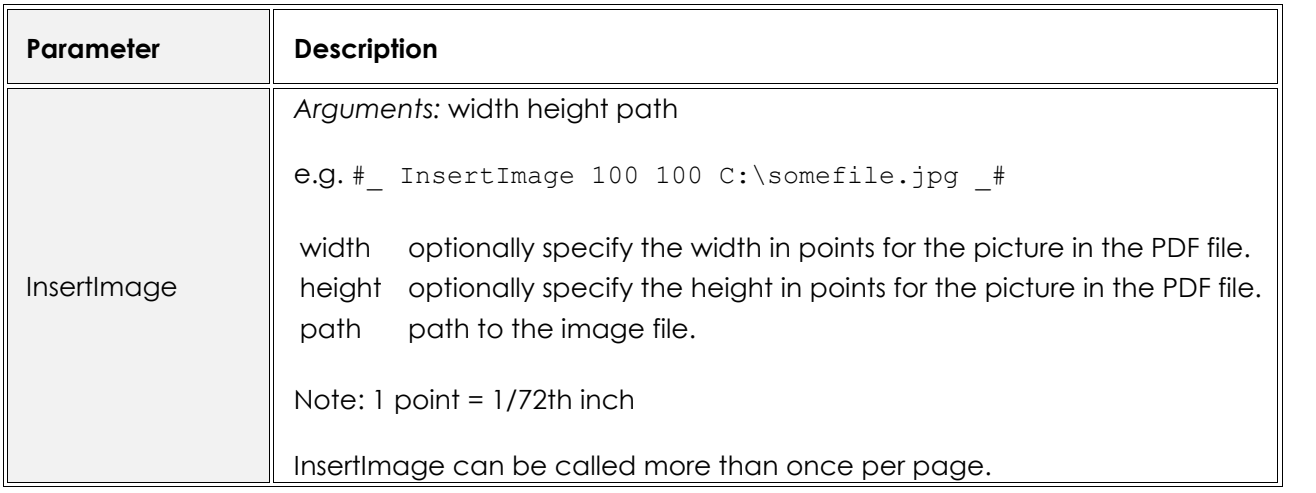

#### **Split Document**

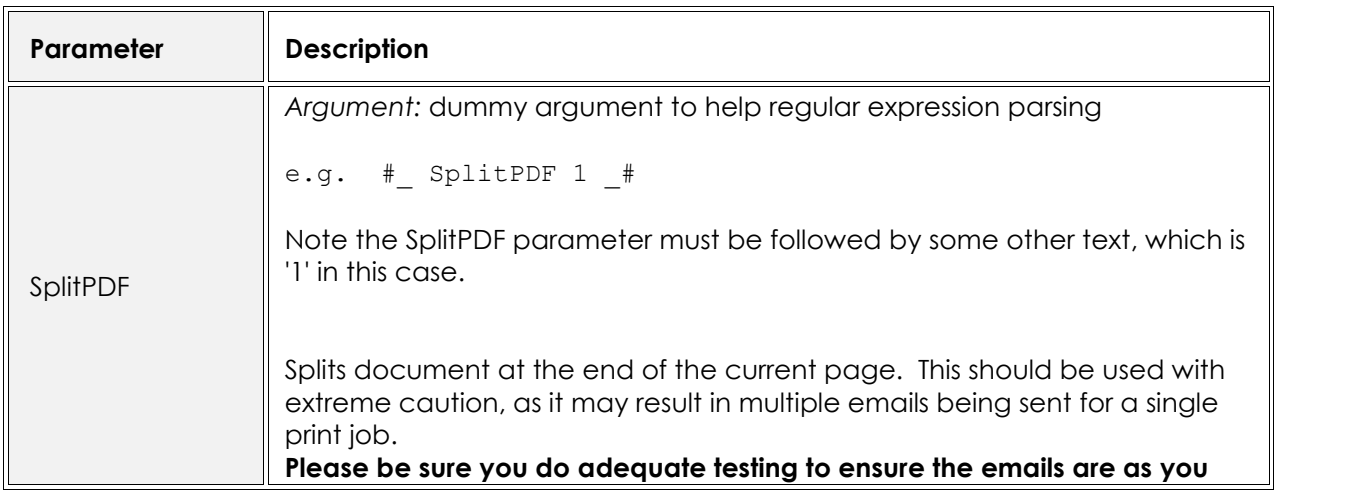

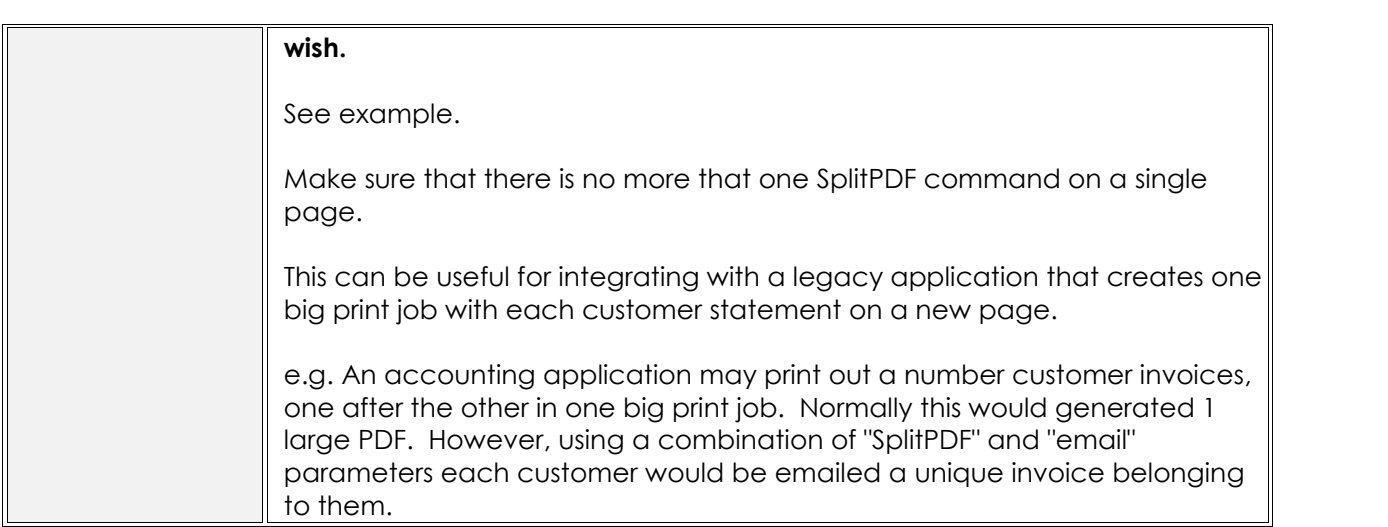

#### bookmark

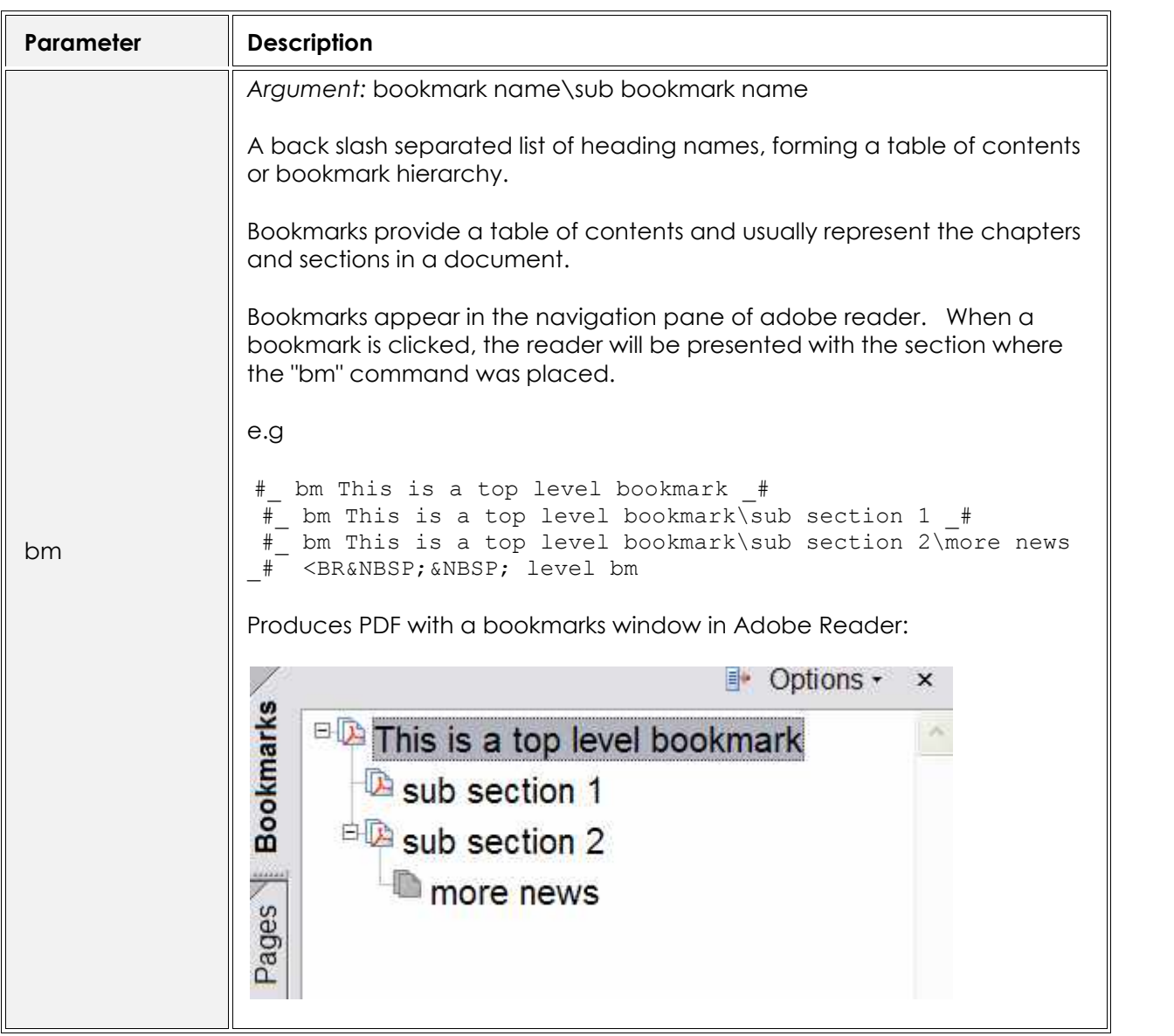

Print

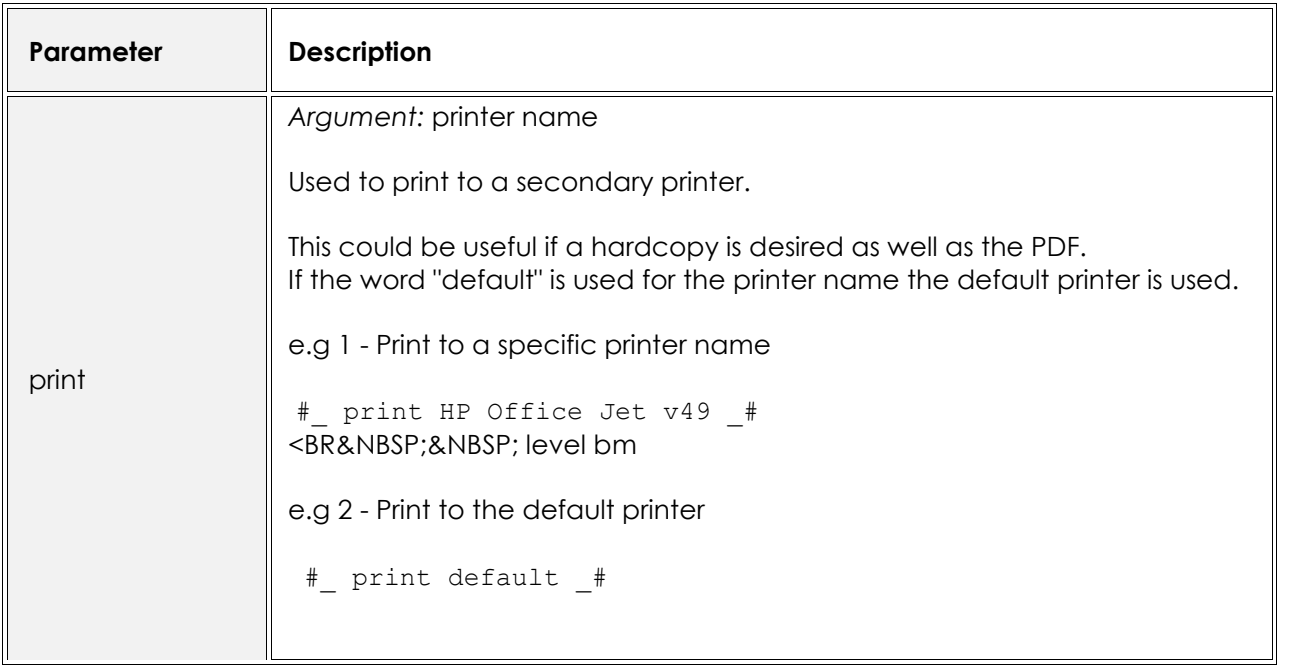

#### **Examples**

#### **Sending an email**

Print the following text to pdfMachine to send an email to user@broadgun.com, with the Print the following text to pdfMachine to send an email to user@broadgun.com, with the<br>attachment called "mypdf.pdf" and the subject "pdfMachine is great" and the body "Hi, Please<br>have a look at the attachment." (spread ov

> #\_ email user@broadgun.de \_# #\_ emailsubject pdfMachine is great \_# #\_ EmailAttachmentName mypdf.pdf \_# #\_ Emailbody Hi, Please have a look at the attachment. \_#

This is the attachment text, it will appear in the PDF.

#### **an email with the PDF Attachment using the MergeField parameter**

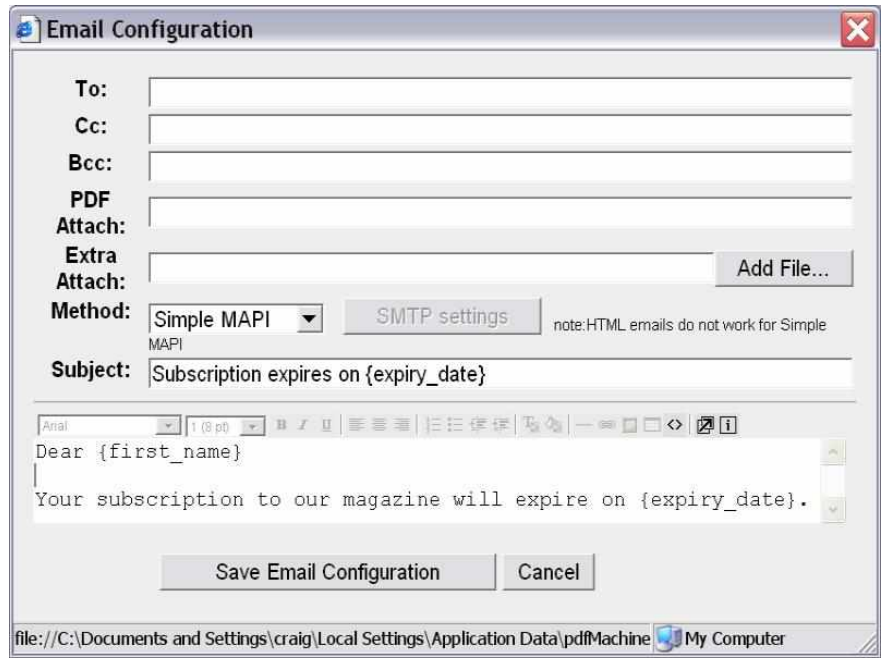

Set the pdfMachine options to have the email configuration as below:

Print the following text to pdfMachine to send an email to john@yourserver.de, with the attachment<br>called "subscription.pdf" and the subiect "Subscription expires on 1st March 2006" and the body called "subscription.pdf" and the subject "Subscription expires on 1st March 2006" and the body<br>"Dear John Your subscription to our magazine will expire on 1st March 2006" (spread over 2 lines).

- #\_ email john@yourserver.de \_#
- #\_ EmailAttachmentName subscription.pdf \_#
- #\_ Mergefield expiry\_date 1st March 2006 \_#

#### **Appending PDF file**

Print the following text to pdfMachine to append the contents of the file 'one.PDF' and 'two.pdf' the following text to p<br>the resultant PDF.

> #\_ appendPdf c:\one.pdf \_#  $^+$  appendPdf c:\two.pdf  $^+$

Put any text here, this forms the main pdf.

#### **Inserting PDF file**

the following text to pdfMachine to append the contents of the file otherPDF.PDF into the resultant PDF at the startof the file.

#\_ insertPDF 0 My Documents\otherPDF.pdf \_#

Put any text here - this will appear after the contents of the file otherPDF.pdf

#### **Attaching/Embeding files**

Print the following text to pdfMachine to embed files in the resultant PDF.

```
#_ embed c:\somefile.txt _#
^+ embed c:\anotherfile.txt ^+
```
any text here - this will appear as the contents of the PDF file. The PDF file will have an "attachments" window containing the two text files.

#### **single print job into multiple emailed documents - SplitPDF**

Print the following text to pdfMachine to send two emails.

Date Due: 23 Jan 2006

```
#_ email john@yourserver.de _#
\frac{1}{x} emailsubject hello, here is the news for john #
* splitPDF 1 *Customer Name: John<br>Amount Owed: $100
Amount Owed: $100
Date Due: 23 Jan 2006
..\ddotsc sure there is a page break before this next text)
#_ email dave@yourserver.de _#
\frac{1}{x} emailsubject hello, here is the news for dave \frac{1}{x}#_ splitPDF 1 _#
Customer Name: Dave<br>Amount Owed: $200
Amount Owed: $200
```
### **pdfMachine SDK**

#### Overview

pdfMachine SDK is a Software Development Kit (SDK) for PDF conversion and manipulation. (pdfMachine SDK was previously called pdfServMachine.)

- COM API, .net webservice and command line.
- COM API, .net webservice and command line.<br>Easily convert your HTML, text and Microsoft Office (Word, Excel, PowerPoint) files to PDF.
- Integrate PDF generation into virtually any application that can print.
- Manipulate existing PDF documents.
- Add digital signatures to PDF documents. Supports local and server basedbased signature calculation. • Manipulate existing PDF documents.<br>• Add digital signatures to PDF documents. Supports local and server<br>based signature calculation.<br>• pdfMachine SDK runs on Windows NT/2000/XP/2003/Vista. Microsoft<br>Office has to be inst
- based signature calculation.<br>pdfMachine SDK runs on Windows NT/2000/XP/2003/Vista. Microsoft benis.<br>
Decomments. Supports local and server<br>
ws NT/2000/XP/2003/Vista. Microsoft<br>
able to convert MS Office files to PDF.<br> **Demo** - Create PDF Free :

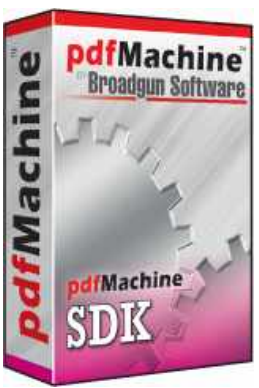

pdfMachine demo is our free trial version of pdfMachine.

pdfMachine demo allows unrestricted use of all features.

A small pdfMachine advertisement is placed at the bottom of each page of the generated PDF. A small patMachine advertisement is placed at the bottom ot each page ot the generated PDF.<br>To use pdfMachine without the advertisement being generated, you need to purchase a license and register the software.

#### Platforms:

**Plattorms:**<br>Windows 7 / XP / 2003 / Vista / 2008 x64 Platforms

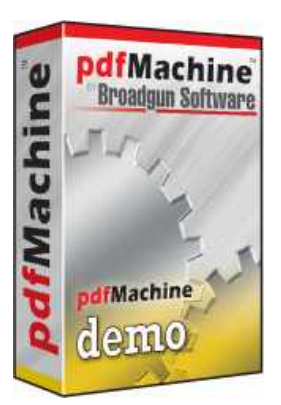

### **- Features - Create PDF Files:**

#### Platforms:

**Plattorms:**<br>Windows 2003 / 2008 / XP / Vista / 7 x64 platforms are supported)

### **to "Broadgun pdfMachine" - Easy and quick:** pdfMachine

Print to "Broadgun pdtMachine" - Easy and quick:<br>pdfMachine is simple and fast with no complicated options. Our pdf writer pdfMachine converts a patMachine is simple and tast with no complicated options. Our pat writer patMachine converts a<br>print stream from an application directly into a PDF. Once you have installed the pdfMachine pdf print stream trom an application directly into a PDF. Once you have installed the pdfMachine pdf<br>writer, open your document that you want to convert, then click "print", select the "Broadgun<br>pdfMachine" printer and that's

### PDF Editing:

Easily insert, append, rotate, delete and rearrange pages within a PDF file.

### Sticky notes / comments:

You can edit and create comments to be placed on the pdf. This is a great workflow review tool.

### **highlighting / Underlining / Strikeout**: Text

Text mark-up, shape drawing, lines and arrows. Text highlighting, underlining and strikeout.

### File open menu option:

You can now open and assemble any PDF file, not just those created by pdfMachine.

### **annotations:** If

If you have a microphone on your PC you can easily add voice annotations to a PDF

### **stamp annotations, text annotations:** Add

Add your own stylish custom stamp annotations.

### **font support:** The

The latest version of pdfMachine supports all Asian languages, Hebrew, Arabic and others.

### Mail Integration:

**mail integration:**<br>Integrates with MAPI compliant mail programs such as Outlook, Outlook Express and Netscape to integrates with MAPI compliant mail programs such as Outlook, Outlook Express and Netscape to<br>ease the sending of PDF's via email. Supports Simple MAPI, Extended MAPI, Outlook and SMTP. HTML style emails can be sent with PDF attachments.

### **File Sizes:** The

**Small File Sizes:**<br>The PDF files created by PDF machine are quite small in comparison to original documents. Text in The PDF files created by PDF machine are quite small in comparison to original documents. Text in<br>images are encoded as text in the PDF where possible, to reduce file size, and allow the text to be<br>searched for in the PDF

### PDF Stationery:

**PDF Stationery:**<br>Use existing PDF files as you would pre-printed stationery. The first page of an existing PDF file is Use existing PDF tiles as you would pre-printed stationery. The tirst page ot an existing PDF tile is<br>merged on to every page of your new PDF file. This is a great way to get those legacy applications producing great looking customised PDF files.

### **and image watermarks:** Text

**1ext and image watermarks:**<br>Text and image watermarks can be placed on each page of the PDF file. Transparent and gradient backgrounds are supported.

#### Security:

**Security:**<br>Implements PDF 40 bit and 128 bit encryption. Documents can be password protected - rights for printing/ copying/ modifying can be awarded.

### Active URLs:

**Active URLs:**<br>PDF hyperlinks are auto-generated from web URLS and email addresses. This is in addition to the generation of active urls from hyperlinks and bookmarks within Word and PowerPoint.

### **preserved from within Internet Explorer :** From

**Hyperlinks preserved trom within Internet Explorer :**<br>From Internet Explorer hyperlinks hidden behind text and images such as this are preserved in the PDF!

### N-Up Printing:

Shrink several pages onto one page. A great paper saver or handy booklet making feature.

### **Office and Internet Explorer Integration:** Quickly

**MS Office and Internet Explorer Integration:**<br>Quickly convert your MS Office docs to PDF's with the pdfMachine MS Office toolbar. Adds a toolbar to Word, Excel, PowerPoint and Outlook.

toolbar to Word, Excel, PowerPoint and Outlook.<br>Automatically generates PDF bookmarks from Word and Powerpoint documents.

In Word and PowerPoint, all internal bookmarks and hyperlinks are converted to PDF hyperlinks, even if they are on images.

even it they are on images.<br>When used from IE, automatically preserves hidden hyperlinks behind text and images in the PDF<br>file. Wow!

### Network Installations:

**Network Installations:**<br>pdfMachine now supports "point and print" installation. pdfMachine can be installed like any other<br>network printer

### Bookmark Edi<del>l</del>ing:

**Bookmark Editing:**<br>pdfMachine supports PDF bookmarks! PDF bookmarks are 'hyperlinks' that appear as a table of pdtMachine supports PDF bookmarks! PDF bookmarks are 'hyperlinks' that appear as a table of<br>contents on the left hand side of your PDF file. When you click on a bookmark you are taken directly to that page in the PDF. It is easy to add and edit bookmarks.

### **Word Mail Merge:**

**www.ispd.deerge:**<br>supports Microsoft Word's mail merae to email form documents as PDF attachments.

### Digital Signatures:

pdfMachine is the easy way to digitally sign your PDF files.

### Parameter Parsing:

Parameters to control almost any pdfMachine option can be dynamically "parsed" out of a PDF file. Parameters to control almost any patMachine option can be dynamically "parsed" out ot a PDF tile.<br>e.g. parameters such as "email to" and "email subject" can be dynamically "parsed" out of a PDF e.g. parameters such as "email to" and "email subject" can be dynamically "parsed" out of a PDF<br>file for automatic email sending. This makes it great for integration with legacy applications that<br>operate in "batch" mode.

### Scanning Support:

**Scanning Support:**<br>Use the pdfScanMachine utility to scan your documents directly to PDF format. JBIG2 compression Use the patScanMachine utility to scan your documents directly to PDF format. JBIG2 compression<br>is supported, resulting in very small PDF's for Black and White scanned images. WIA, WIA2 and TWAIN scanner drivers are supported. Auto deskewing of pages is supported.

### TWAIN scanner drivers are su<br>**Custom toolbar support:**

Add your own buttons to the pdfMachine toolbar to call programs or scripts.

### **Server support:** Once

**Ierminal Server support:**<br>Once pdfMachine has been installed on a Terminal Server then users can remote login and start using pdfMachine.

### Se<del>t</del> Next Action:

Have control of what happens to the PDF file after it has been generated. Launch another, application or automatically send the PDF as an email + more.

### **Document Properties:** Set

Set PDF properties such as Author, Title and Keywords.

### Printing Profiles:

**rrinting rrotiles:**<br>Multiple "print profiles" or multiple pdfMachine printers can be easily setup with different options enabled.

e.g. You may setup one printer to always encrypt a PDF document, and another with "normal" settings.

### **x64 drivers:** If

**Windows x64 drivers:**<br>If you are running Windows XP x64, Windows 2003 Server x64, Vista x64, Windows 7 x64 then pdfMachine will work for you. pdfMachine ships with a native 64 bit printer driver.

### File Embedding / Attaching:

Fil**e Embedding / Attaching:**<br>Its possible to attach or embed files and documents in their native format into a PDF file. This means Its possible to attach or embed tiles and documents in their native tormat into a PDF tile. This means<br>the PDF format becomes a container for other documents, which is a convenient way to treat related documents for emailing, encrypting and signing.

#### **:** PDF/A

**www.ispd.de:**<br>is an archival PDF file format. PDF/A provides a mechanism for representina electronic

documents in a manner that preserves their visual appearance over time, independent of the tools documents in a manner that preserves their visual appearance over time, independent ot the tools<br>and systems used for creating, storing or rendering the files. pdfMachine can produce files that<br>conform to PDF/A-1b.

#### **Benefits of the PDF format**

#### Integrity:

**Integrity:**<br>PDF documents generated by pdfMachine, when printed or viewed, maintain the integrity of all PDF documents generated by patMachine, when printed or viewed, maintain the integrity of a<br>formatting in the original document. PDF files preserve documents formats independent of software, hardware, or operating system used to generate the original file. They can be opened, software, hardware, or operating system used to generate the original file. They can be opened,<br>read and printed by many free PDF readers available on the web, and viewed on operating systems such as Windows, MacOS, and Unix variants.

#### Technology:

**Technology:**<br>PDF format is the best document format for long-term digital archival. Often software becomes PDF format is the best document format for long-term digital archival. Often software becomes<br>obsolete, rendering some documents unreadable by current technology. Widely published obsolete, rendering some documents unreadable by current technology. Widely published<br>formats, such as PDF, are more future proof that proprietary formats such as MS Word. In 50 years tormats, such as PDF, are more tuture proot that proprietary tormats such as MS Word. In 50 years<br>time, even if PDF's are not used anymore, all you need is the PDF specification and you can have a viewer developed to read your documents.

#### Searchable:

PDF has the ability to store text in a searchable form.

#### **Browsers:**

**Browsers:**<br>PDF files can be viewed within Netscape and Internet Explorer. These files can then be saved for off-line use or printed. This makes for easy use within an intranet or website.

### **Colour and Size:**

**Colour and Size:**<br>PDF files enable sharp, color-precise printing on most printers with precise onscreen colour match PDF files enable sharp, color-precise prinfling on most prinfers with precise onscreen colour match<br>regardless of monitor brand. Users can magnify documents up to 800% without the loss of clarity in regardiess of monitor brand. Users can magnity documents up to 800% without the loss of clarity in<br>text or graphics. PDF files can be optimized and are often smaller than conventional document formats.

#### **Example PDF** usage:

- $\bullet$  Invoices and Receipts • Invoices and Re<br>• Price Lists
- Price Lists<br>• Brochures
- 
- Product info

- Manuals
- Manuals<br>• Customer and company newspapers and newsletters • Customer a<br>• Offers
- 
- Offers<br>• Order confirmations
- Study manuscripts
- Minutes from meetings
- Presentation papers

# **- Product Comparison**

All pdfMachine products contain all the features mentioned below. All patMachine products contain all the teatures mentioned below.<br>pdfMachine monitors what features you are licensed to use, according to your registration details.<br>If you are not licensed for a particular feature, a pdfMa pdtMachine monitors what teatures you are licensed to use, according to your registra<sup>.</sup><br>If you are not licensed for a particular feature, a pdfMachine advertisement is placed o bottom of each page of the current PDF file.

pdfMachine Demo is free to use. You can try out all the pdfMachine features and then purchase parmachine Demo is tree to use. You can try out all the patmachine teatures and then purchase<br>the particular model you need. A small pdfMachine advertisement is placed at the bottom of each page of the generated PDF.

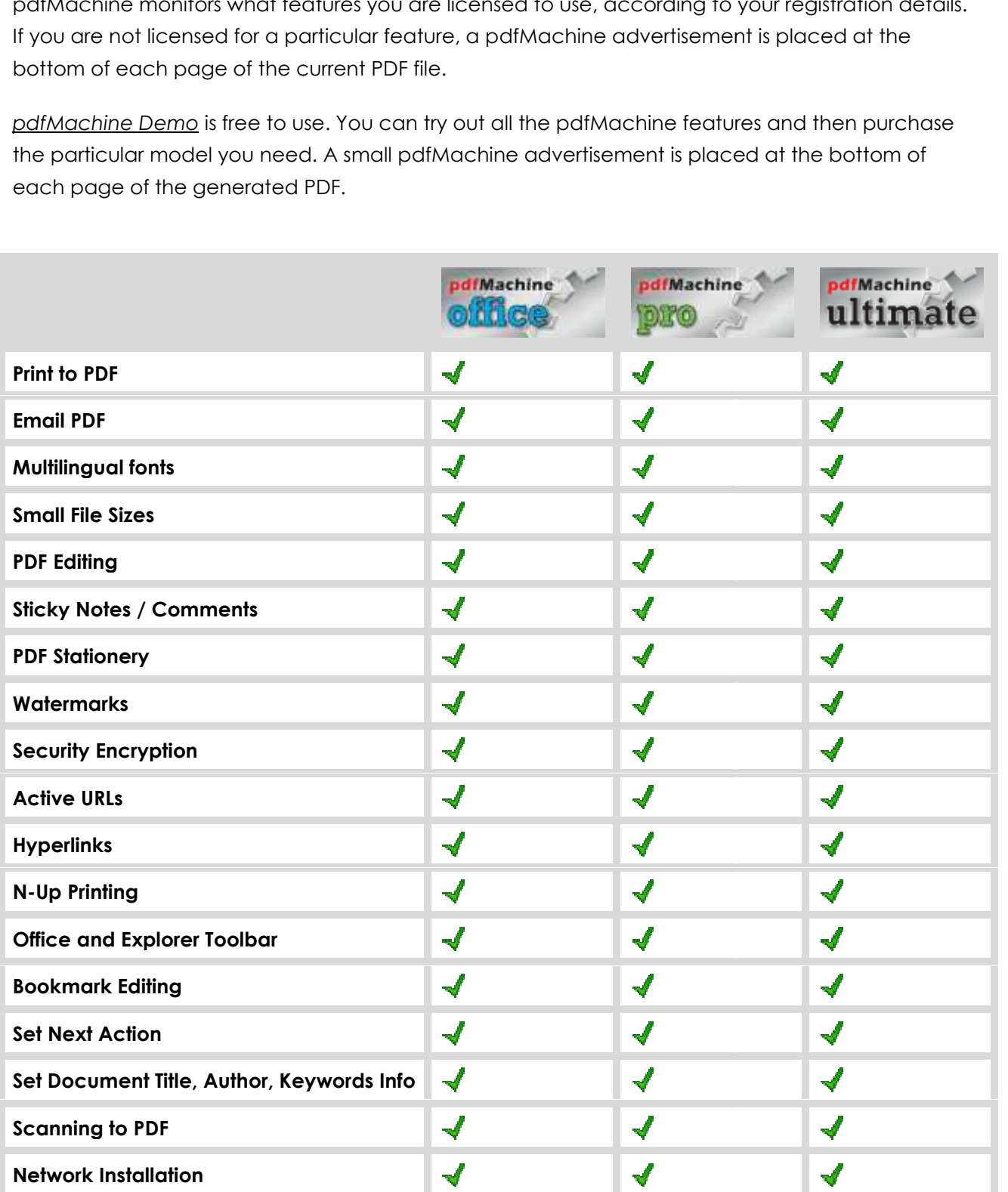

**www.ispd.de**www.ispd.de

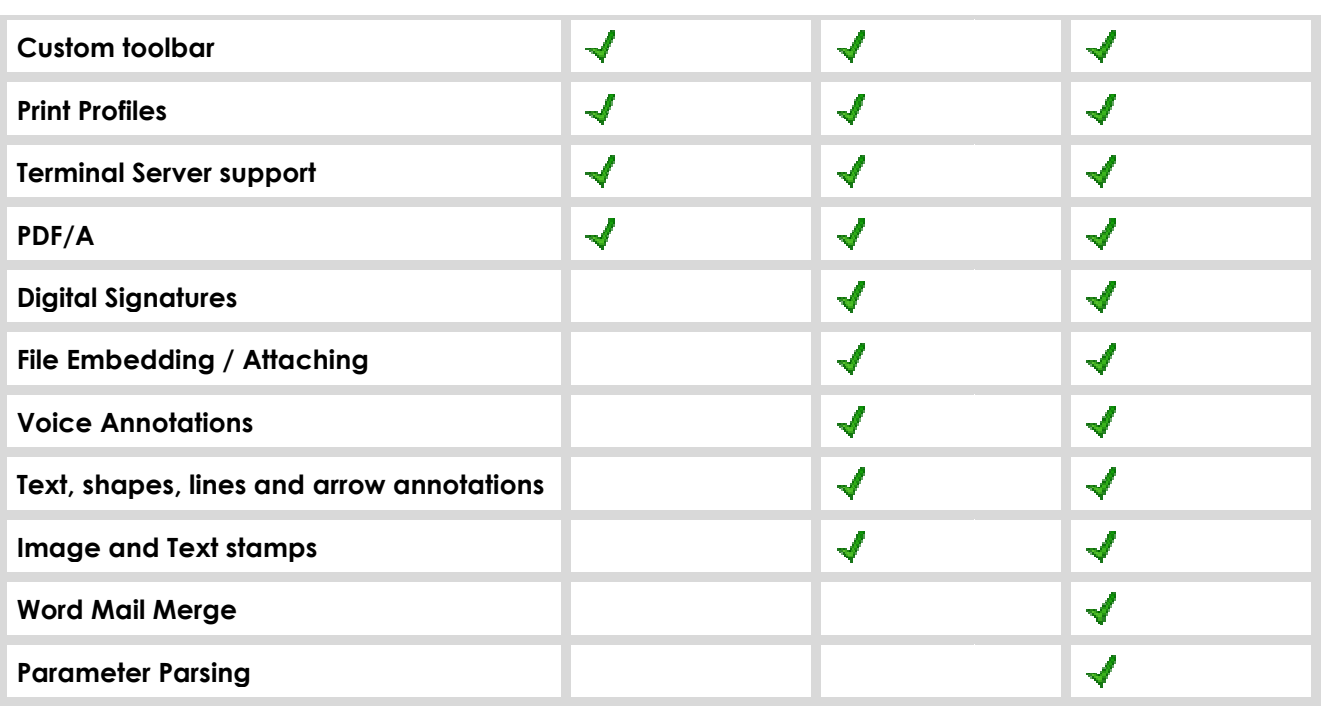